## **Mul\$-Digit Mul\$plica\$on Part I Notes**

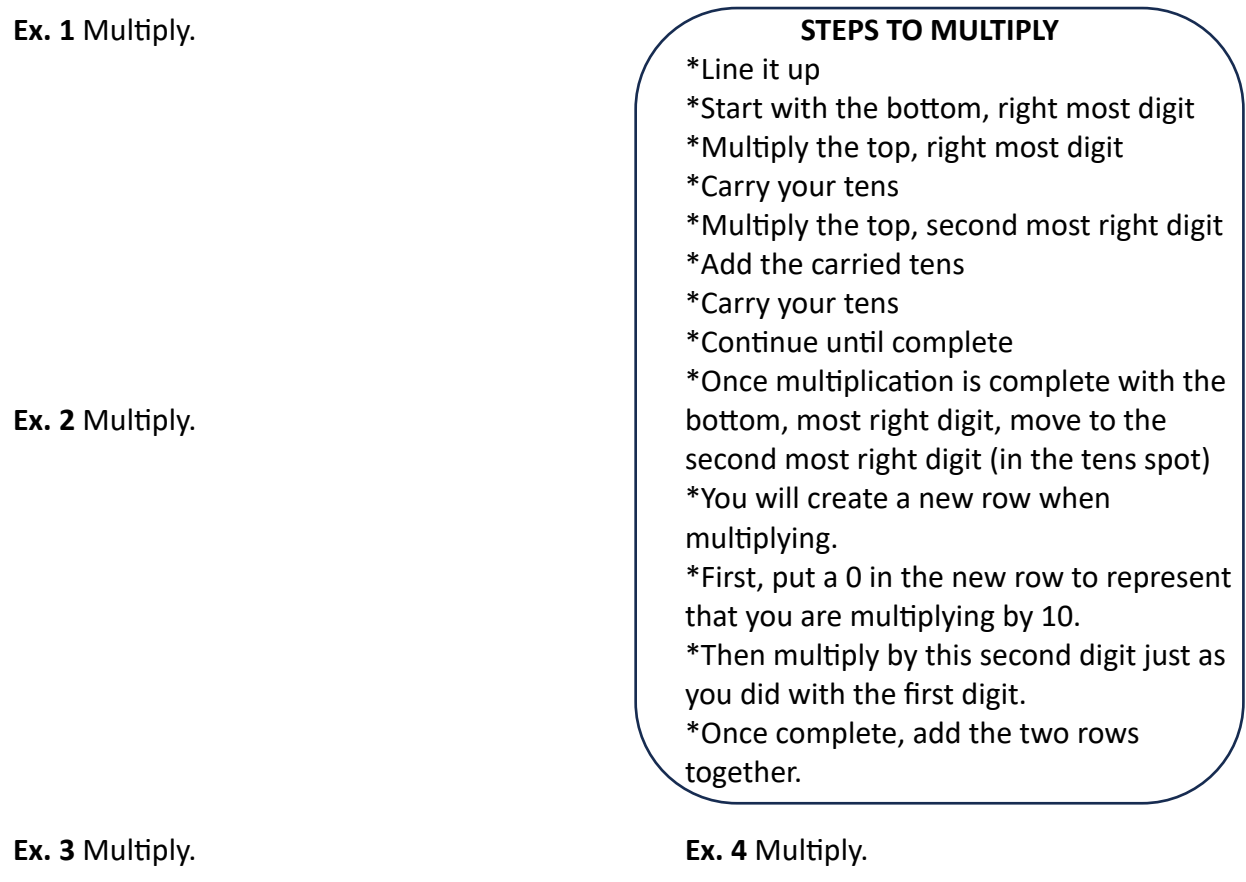

**Ex. 5** Multiply. **You Try!** Multiply.